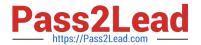

# 1Z0-549<sup>Q&As</sup>

JD Edwards EnterpriseOne 9 Distribution Essentials

# Pass Oracle 1Z0-549 Exam with 100% Guarantee

Free Download Real Questions & Answers PDF and VCE file from:

https://www.pass2lead.com/1z0-549.html

100% Passing Guarantee 100% Money Back Assurance

Following Questions and Answers are all new published by Oracle
Official Exam Center

- Instant Download After Purchase
- 100% Money Back Guarantee
- 365 Days Free Update
- 800,000+ Satisfied Customers

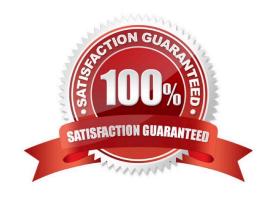

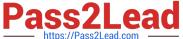

#### **QUESTION 1**

A client needs to print attachments as part of payments. Where do you set the processing option to turn on "print attachments"?

- A. Create Payment Groups
- B. The Speed Release program
- C. Work with Payment Groups
- D. Cash Requirements program
- E. Payment instrument defaults

Correct Answer: E

#### **QUESTION 2**

Your client would like view Periodic Stats by customer. Which screen do you use to select Periodic Information from Row Menu?

- A. Standard Receipt Entry
- B. Account Balance Inquiry
- C. Speed Status Change
- D. Customer Master Information
- E. Account Statistic History

Correct Answer: D

## **QUESTION 3**

Your client decided to use the standard delivered financial reports Instead of creating a report using the Report Design Aid (RDA) tool. Which statement is TRUE regarding standard Financial Reports?

- A. You are not allowed to change the processing option values at run time.
- B. You can add additional processing option tabs without creating a new processing option template.
- C. You are not allowed to change the data selection.
- D. All standard financial reports can be produced in CSV format.
- E. You are not allowed to change the data sequence.

Correct Answer: D

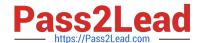

# https://www.pass2lead.com/1z0-549.html

2024 Latest pass2lead 1Z0-549 PDF and VCE dumps Download

Explanation: download.oracle.com/docs/cd/...01/.../anyimp\_configfinance.htm

### **QUESTION 4**

You ran the application Credit Analysis Refresh program (R03B525). Which table does the system use to display Information on the Account Balance Inquiry Application?

- A. F03B11
- B. F03B15
- C. F03B16S
- D. F03B16
- E. F03B21

Correct Answer: B

Explanation: www.oracle.com/applications/jdedwards-enterprise-one.html

#### **QUESTION 5**

You were asked to assist in setting up the Automatic Accounting Instructions (AAI) for the financial system. Which statement is TRUE regarding AAI?

- A. All AAI Items must have a corresponding valid Business Unit and Object Account value.
- B. There can only be two lines of description.
- C. The sequence number is hard coded in the logic of the calling application.
- D. Some AAI Items with a common prefix can have a user defined suffix.
- E. All AAI Items are company specific.

Correct Answer: C

1Z0-549 Practice Test 1Z0-549 Study Guide

1Z0-549 Braindumps